> Conservative Particle-Mesh Algorithms and Parallel Software for Electromagnetism and Applications

#### Roman Samulyak<sup>1,2</sup>, Kwangmin Yu<sup>1</sup> <sup>1</sup>Dept. of Applied Mathematics & Statistics, Stony Brook University <sup>2</sup>Computational Science Center, Brookhaven National Laboratory

January 31, 2013

<span id="page-0-0"></span> $\mathcal{A}$  and  $\mathcal{A}$  . The set of  $\mathbb{R}$  is  $\mathcal{A}$ 

[PIC Method for Maxwell's Equations](#page-4-0) [Parallel Electromagnetic PIC Software](#page-21-0) [Applications](#page-25-0)

## **0** [PIC Method for Maxwell's Equations](#page-4-0)

[FDTD](#page-4-0) [FDTD with Particles](#page-9-0) [Boundary Conditions](#page-19-0)

#### 2 [Parallel Electromagnetic PIC Software](#page-21-0)

[Code Structure](#page-21-0) [Parallelization Methods](#page-22-0) [Code Validation](#page-23-0) [Simulations Result](#page-25-0)

#### **3** [Applications](#page-25-0)

[Muon Collider and Neutrino Factory](#page-26-0) [Muon Cooling: Theory and Previous Studies](#page-27-0) [Simulation of Muon Cooling](#page-29-0)

<span id="page-1-0"></span>イロト イ母 ト イヨ ト イヨ ト

[PIC Method for Maxwell's Equations](#page-4-0) [Parallel Electromagnetic PIC Software](#page-21-0) [Applications](#page-25-0)

#### Introduction: Motivation

- High priority BNL projects
	- Physics of high-gradient hadron laser-plasma accelerator.
	- Advanced cooling and polarizing techniques for high energy hadron and lepton collider.
	- Simulation of short electron bunches in accelerators in support of the e-RHIC project.
- Muon Cooling

<span id="page-2-0"></span>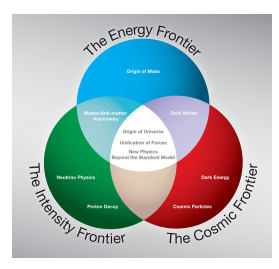

Figure: Muon collider's important role in [th](#page-1-0)[ree](#page-3-0)[res](#page-2-0)[e](#page-3-0)[a](#page-0-0)[r](#page-1-0)[ch](#page-3-0)[fi](#page-0-0)[e](#page-1-0)[ld](#page-3-0)[s](#page-4-0)  $290$ 

[PIC Method for Maxwell's Equations](#page-4-0) [Parallel Electromagnetic PIC Software](#page-21-0) [Applications](#page-25-0)

## Notation and Terminology

#### • Notations

- **E** Electric field intensity  $(V/m)$
- **D** Electric flux density (Electric displacement)  $(C/m^2)$
- **H** Magnetic field intensity density  $(T)$
- **B** Magnetic flux density  $(A/m)$
- $\mu_0$  Permeability in free space  $(H/m)$   $(4\pi \times 10^{-7})$
- $\epsilon_0$  Permittivity in free space  $(F/m) \quad (\frac{1}{36\pi} \times 10^{-9})$
- c speed of light in free space  $(m/s)$

#### • Relations

\n- $$
\mathbf{D} = \epsilon_0 \mathbf{E}
$$
\n- $\mathbf{H} = \frac{1}{\mu_0} \mathbf{B}$
\n- $c = \frac{1}{\sqrt{\epsilon_0 \mu_0}}$
\n

∢ 何 ▶ → ヨ ▶ → ヨ ▶

<span id="page-3-0"></span> $2990$ 

**[FDTD](#page-4-0)** [FDTD with Particles](#page-9-0) [Boundary Conditions](#page-19-0)

## Finite-Difference Time-Domain (FDTD)

and and Roman Samulyak Conservative Particle-Mesh Algorithms and Parallel Software for Electromagnetism and Rapplications and Rapple

<span id="page-4-0"></span>∢ 何 ▶ → ヨ ▶ → ヨ ▶

**[FDTD](#page-4-0)** [FDTD with Particles](#page-9-0)

## Maxwell's Equations

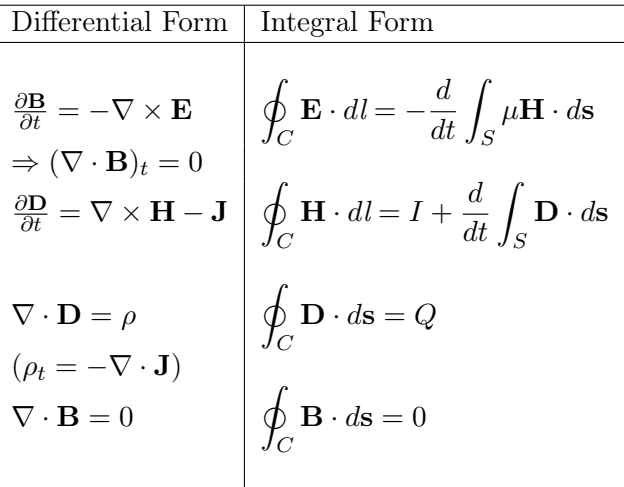

Roman Samulyak Conservative Particle-Mesh Algorithms and Parallel Software for Electromagnetism and Rapplications and Rapple

《 ロ 》 《 御 》 《 君 》 《 君 》

÷,

 $299$ 

**[FDTD](#page-4-0)** [FDTD with Particles](#page-9-0) [Boundary Conditions](#page-19-0)

#### Yee Mesh

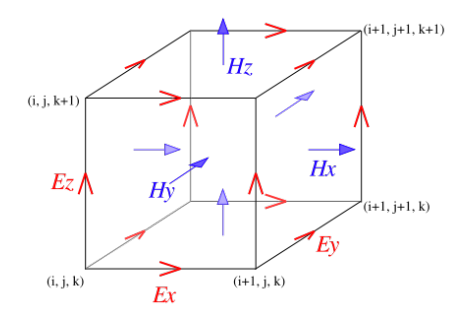

Figure: Yee Cell: Locations of grid indexes in three dimensions

イロト イ母 ト イヨ ト イヨト

÷,

 $299$ 

**[FDTD](#page-4-0)** [FDTD with Particles](#page-9-0) [Boundary Conditions](#page-19-0)

## Space-Time Chart of FDTD

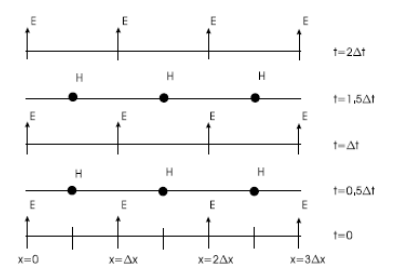

Figure: The one dimensional space-time chart of FDTD

イロト イ母 ト イヨ ト イヨト

 $299$ 

э

**[FDTD](#page-4-0)** [FDTD with Particles](#page-9-0) [Boundary Conditions](#page-19-0)

### Divergence equations

- By using centered space scheme of  $\nabla \cdot \mathbf{B} = 0$  $\nabla \cdot \mathbf{B} = 0$  initially  $\Rightarrow \nabla \cdot \mathbf{B} = 0$  at later time step.
- This is true for  $\nabla \cdot \mathbf{E}$  by assuming no charge.
- In the case of having charges,  $\nabla \cdot \mathbf{E} = \nabla \cdot (-\nabla \phi) = \nabla^2 \mathbf{E} = -\frac{\rho}{\epsilon}$  $\frac{\rho}{\epsilon}$ .
- However, solving the Poisson's equation can be circumvented by using the rigorous charge conservative method.

<span id="page-8-0"></span>イロメ イ母メ イヨメ イヨメー

**[FDTD](#page-4-0)** [FDTD with Particles](#page-9-0) [Boundary Conditions](#page-19-0)

# FDTD with Particles

Roman Samulyak Conservative Particle-Mesh Algorithms and Parallel Software for Electromagnetism and Rapplications and Rapple

《 ロ 》 《 御 》 《 君 》 《 君 》

<span id="page-9-0"></span> $QQ$ 

Ε

**[FDTD](#page-4-0)** [FDTD with Particles](#page-9-0) [Boundary Conditions](#page-19-0)

## Cloud-in-Cell method

• Uniform charge density cloud.

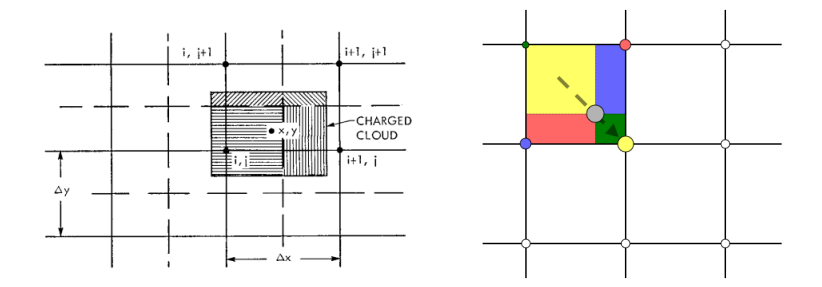

Figure: Cloud-in-Cell method concept and computation

イロト イ母 ト イヨ ト イヨト

 $QQ$ 

Ε

**[FDTD](#page-4-0)** [FDTD with Particles](#page-9-0) [Boundary Conditions](#page-19-0)

#### Dynamics of Particles in EM Fields & its Discretization

• Newton - Lorentz force equation

$$
m\frac{d\mathbf{u}_p}{dt} = \mathbf{F}_p = q_p \left( \mathbf{E}(\mathbf{x}_p) + \mathbf{u}_p \times \mathbf{B}(\mathbf{x}_p) \right)
$$

• Leapfrog scheme for Newton - Lorentz force equation

$$
\begin{cases}\n\frac{\mathbf{x}^{n+1} - \mathbf{x}^n}{\Delta t} = \mathbf{u}^{n+1/2} \\
\frac{\mathbf{u}^{n+\frac{3}{2}} - \mathbf{u}^{n+\frac{1}{2}}}{\Delta t} = \n\frac{q}{m} \left( \mathbf{E}^{n+1}(\mathbf{x}^{n+1}) + \left( \frac{\mathbf{u}^{n+\frac{3}{2}} + \mathbf{u}^{n+\frac{1}{2}}}{2} \times \mathbf{B}^{n+1}(\mathbf{x}^{n+1}) \right) \right)\n\end{cases}
$$

∢ 何 ▶ → ヨ ▶ → ヨ ▶

 $2Q$ 

**[FDTD](#page-4-0)** [FDTD with Particles](#page-9-0)

#### Relativistic Corrections

- Particles moves at nearly the speed of light.  $\Rightarrow$  Relativistic correction.
- $\frac{\Delta u}{u} \simeq 0 \Rightarrow$  Constant Lorentz factor  $\gamma = \frac{1}{\sqrt{1-1}}$  $\frac{1}{1-\mathbf{u}^2/c^2}$
- Relativistic equation of motion

$$
(\gamma m)\frac{d\mathbf{u}_p}{dt} = \mathbf{F}_p = q_p (\mathbf{E}(\mathbf{x}_p) + \mathbf{u}_p \times \mathbf{B}(\mathbf{x}_p)).
$$

イロメ イ母メ イヨメ イヨメー

 $2Q$ 

**[FDTD](#page-4-0)** [FDTD with Particles](#page-9-0) [Boundary Conditions](#page-19-0)

# Symplectic Integrator

and a strip Roman Samulyak Conservative Particle-Mesh Algorithms and Parallel Software for Electromagnetism and Rapplications and Rapple

<span id="page-13-0"></span>④何 ト ④ ヨ ト ④ ヨ ト

**[FDTD](#page-4-0)** [FDTD with Particles](#page-9-0) [Boundary Conditions](#page-19-0)

#### PIC Method for Electromagnetic Problems

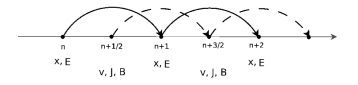

#### Figure: Computation sequence along time step

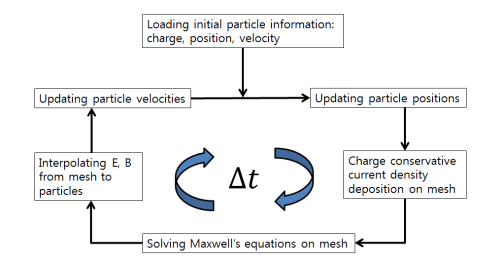

Figure: Processing flow in a time step of [elec](#page-13-0)[tr](#page-15-0)[os](#page-13-0)[ta](#page-14-0)[ti](#page-15-0)[c](#page-8-0) [p](#page-9-0)[r](#page-18-0)[o](#page-19-0)[b](#page-3-0)[le](#page-4-0)[m](#page-21-0)[s](#page-0-0)

<span id="page-14-0"></span> $QQ$ 

э

**[FDTD](#page-4-0)** [FDTD with Particles](#page-9-0) [Boundary Conditions](#page-19-0)

Explicit Symplectic Time Integration (Boris Scheme)

• The main drawback of the Leap-Frog scheme is that

$$
\frac{\mathbf{u}^{n+\frac{1}{2}} - \mathbf{u}^{n-\frac{1}{2}}}{\Delta t} = \frac{q}{m} \left( \mathbf{E}^n(\mathbf{x}^n) + \left( \frac{\mathbf{u}^{n+\frac{1}{2}} + \mathbf{u}^{n-\frac{1}{2}}}{2} \times \mathbf{B}^n(\mathbf{x}^n) \right) \right)
$$

is implicit.

- Boris scheme is an explicit transformation of the implicit scheme.
- Boris scheme is explicit and symplectic.

<span id="page-15-0"></span>④ イヨメ イヨ

**[FDTD](#page-4-0)** [FDTD with Particles](#page-9-0) [Boundary Conditions](#page-19-0)

#### Rigorous charge conservative method

- By assuming charge density conservation, that is, assuming  $\rho_t = -\nabla \cdot \mathbf{J}$  equation holds, Ampère's circuital law implies Gauss's law because we have  $(\nabla \cdot \mathbf{D})_t = \nabla \cdot \mathbf{D}_t = \nabla \cdot (\nabla \times \mathbf{H}) - \nabla \cdot \mathbf{J} = -\nabla \cdot \mathbf{J} = \rho_t.$
- We want this property also holds in FDTD and CIC discretization.
- First, consider the dual grid of Yee mesh grid.

イロト イ母 ト イヨ ト イヨ ト

**[FDTD](#page-4-0)** [FDTD with Particles](#page-9-0) [Boundary Conditions](#page-19-0)

#### Rigorous charge conservative method (cont.)

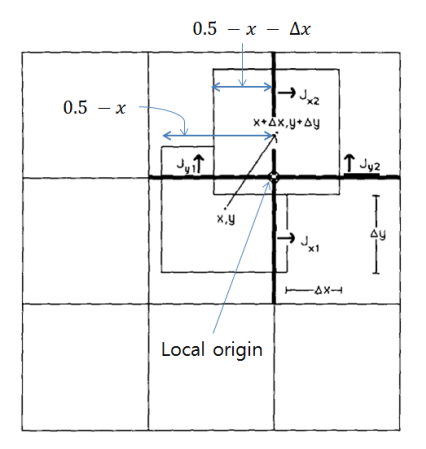

Figure: Current computation in one cell

イロメ イ母メ イヨメ イヨメー

 $299$ 

э

**[FDTD](#page-4-0)** [FDTD with Particles](#page-9-0) [Boundary Conditions](#page-19-0)

### Rigorous charge conservative method (cont.)

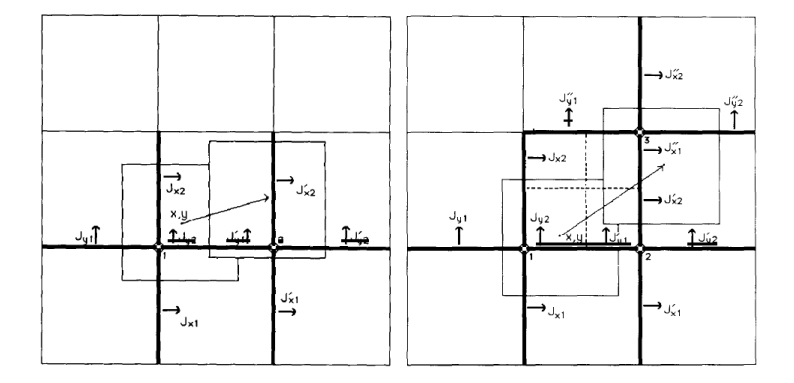

Figure: Current computation in two cells and three cells

イロト イ母ト イヨト イヨト

<span id="page-18-0"></span> $QQ$ 

Ε

**[FDTD](#page-4-0)** [FDTD with Particles](#page-9-0) [Boundary Conditions](#page-19-0)

## Boundary conditions

- Regular Boundary
	- Open Boundary: Absolving Boundary Condition by using Perfectly Matched Layer (PML) (In progress).

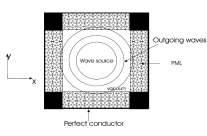

- Superconducting Boundary (Implemented in the current code)
- Irregular Boundary (implemented in a serial FDTD code)

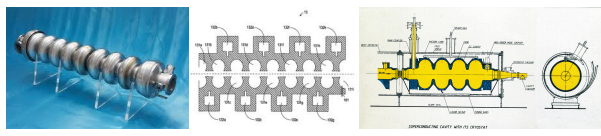

#### Figure: RF cavity

Roman Samulyak [Conservative Particle-Mesh Algorithms and Parallel Software for Electromagnetism and Applications](#page-0-0) and Applications and Applications and Applications and Applications and Applications and Applications and App

 $(5.5)$ 

<span id="page-19-0"></span> $2Q$ 

**[FDTD](#page-4-0)** [FDTD with Particles](#page-9-0) [Boundary Conditions](#page-19-0)

## Boundary conditions: Comparison between non-PML and PML boundaries

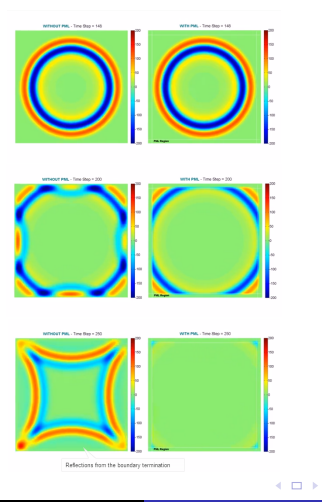

Roman Samulyak Conservative Particle-Mesh Algorithms and Parallel Software For Electromagnetism and Parallel S

 $\overline{a}$  $\sim$  医毛囊 医心室

<span id="page-20-0"></span> $2Q$ 

[Code Structure](#page-21-0) [Parallelization Methods](#page-22-0) [Code Validation](#page-23-0)

## Code Structure

- We use C++ and applied Object-Oriented Design.
- The software mainly operated by three objects.
	- FieldSolver: solve Maxwell's equations using FDTD.
	- ParticleMover: solve Maxwell's equations using FDTD.
	- TimeController: control above two objects and any other miscellaneous objects such as FieldViwer and ParticleViewer which deal with visualization of electromagnetic field and particle respectively.

<span id="page-21-0"></span>イロト イ母 ト イヨ ト イヨ ト

[Code Structure](#page-21-0) [Parallelization Methods](#page-22-0) [Code Validation](#page-23-0)

## Parallelization Methods

- The parallel code is using domain decomposition in solving of Maxwell's equation.
- Parallel particle decomposition is independent on their geometric location
- Particles in a parallel computing node can exist in whole computational domain whereas Maxwell's equation is solved in a local domain of a parallel computing node.
- Although the particle decomposition has a drawback, it has very good load balance.
- Ill-balanced load to computing nodes in solving particle motion is affecting the performance. We are working on resolving it

イロメ イ母メ イヨメ イヨメー

<span id="page-22-0"></span> $QQ$ 

性

[Code Structure](#page-21-0) [Parallelization Methods](#page-22-0) [Code Validation](#page-23-0)

#### Code Validation

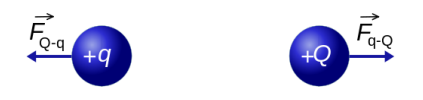

#### Figure: Coulomb's Law

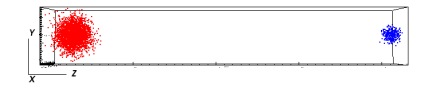

#### Figure: Simulation result for code validation

イロト イ母 ト イヨ ト イヨト

<span id="page-23-0"></span> $299$ 

Ε

[Code Structure](#page-21-0) [Parallelization Methods](#page-22-0) [Code Validation](#page-23-0)

## Code Validation (cont.)

#### • Simulation setting

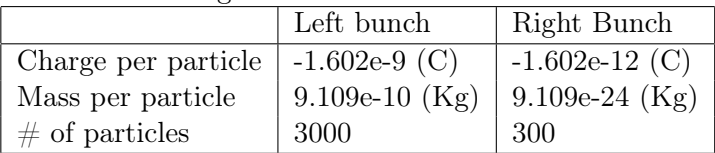

• Analytic result:  $(0.0, 0.0, 2.0604e + 6)$  (m/s)

#### • Simulation results

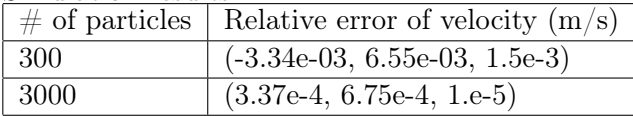

メロメ メ押メ メミメ メミメ

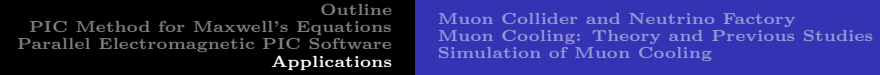

# Applications

4 0 3 Roman Samulyak [Conservative Particle-Mesh Algorithms and Parallel Software for Electromagnetism and Applications](#page-0-0) and Applications and Applications and Applications and Applications and Applications and Applications and App

K 御 ⊁ (K 唐 ) (K 唐 )

÷,

<span id="page-25-0"></span> $299$ 

[Muon Collider and Neutrino Factory](#page-26-0) [Muon Cooling: Theory and Previous Studies](#page-27-0) [Simulation of Muon Cooling](#page-29-0)

## Muon Collider and Neutrino Factory

- The purpose of a muon collider is to create and accelerate in opposite directions two muon beams in a circular machine, and to bring them into collision.
- A neutrino factory stores dense muon beams in a ring.

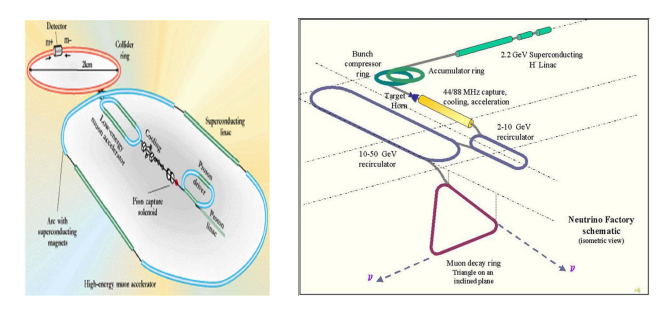

Figure: Schematic of Muon collider and Neutrino Factory

<span id="page-26-0"></span>(ロ) (何) (ヨ) (ヨ)

[Muon Collider and Neutrino Factory](#page-26-0) [Muon Cooling: Theory and Previous Studies](#page-27-0) [Simulation of Muon Cooling](#page-29-0)

## Muon Cooling: Theory

- In both the muon collider and neutrino factory, generated muons are sufficiently "hot": they have large spreading energy or a large volume in the 6-dimensional phase space.
- Before accelerating or storing such muon beans in a circular rings, the phase space of muon beams must be reduced (so-called beam cooling).
- As the magnetic field does not change the total energy of particle, according to Liouville's theorem, it will not change the phase space.
- The transverse phase space coordinates of a beam can be reduced by passing the beam through an absorber (called the ionization cooling proposed in 1981).

イロト イ押 トイヨ トイヨト

<span id="page-27-0"></span> $2990$ 

重

[PIC Method for Maxwell's Equations](#page-4-0) [Parallel Electromagnetic PIC Software](#page-21-0) [Applications](#page-25-0)

[Muon Collider and Neutrino Factory](#page-26-0) [Muon Cooling: Theory and Previous Studies](#page-27-0) [Simulation of Muon Cooling](#page-29-0)

## Muon Cooling: Theory (cont.)

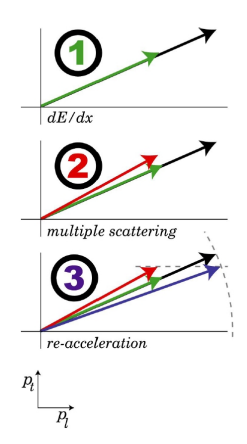

Figure: Schematic of muon ionization cooling (courtesy S. Holmes).

イロト イ母ト イヨト イヨト

 $2Q$ 

Ε

[Muon Collider and Neutrino Factory](#page-26-0) [Muon Cooling: Theory and Previous Studies](#page-27-0) [Simulation of Muon Cooling](#page-29-0)

## Previous work and its limitations

- The ICOOL code (1996) has been designed to track muons in magnetic focusing lattices, together with interactions in shaped absorbers.
- Being a single-particle serial code, ICOOL is missing collective effects such as space charge that have important implication on the beam dynamics and the cooling process.
- The limitations of ICOOL are partially resolved in the code Geant.
- However, in the both codes, ionization processes produce sufficiently ionized plasma in the absorber that may strongly influence the incoming muon bunch.
- <span id="page-29-0"></span>• The production of plasma in the absorber and the muon bunch - plasma interaction, unresolved in previous simulations, will be among most important applications of our code. イロト イ母 トイヨ トイヨ トーヨ

<span id="page-30-0"></span>[Muon Collider and Neutrino Factory](#page-26-0) [Muon Cooling: Theory and Previous Studies](#page-27-0) [Simulation of Muon Cooling](#page-29-0)

#### Preliminary simulation of muon beams in absorbers

- Muon bunch goes through a lithium plasma cluod
- Constant particle number: ionization and recombination is neglected
- Muon bunch:  $10^{12}$  particles,  $\sigma_x = \sigma_y = 0.05$ ,  $\sigma_z = 0.67$
- Ion / electron cloud:  $10^{12}$  pairs,  $\sigma_x=\sigma_y=0.1,\,\sigma_z=1.3$
- Muon beam has initially zero emittance. We study the muon scattering as the bunch propagates throgh plasma

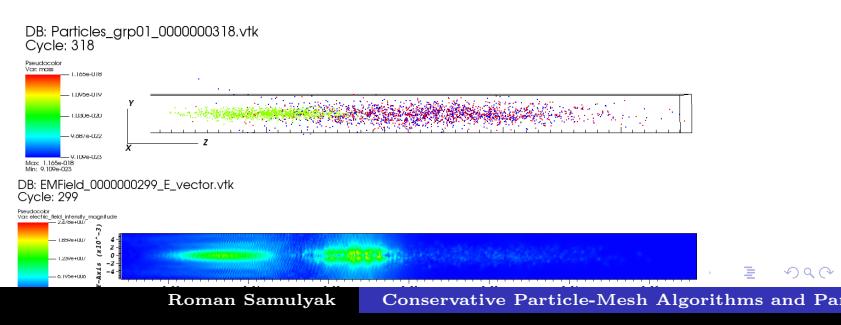

[Muon Collider and Neutrino Factory](#page-26-0) [Muon Cooling: Theory and Previous Studies](#page-27-0) [Simulation of Muon Cooling](#page-29-0)

#### Preliminary simulation of muon beams in absorbers

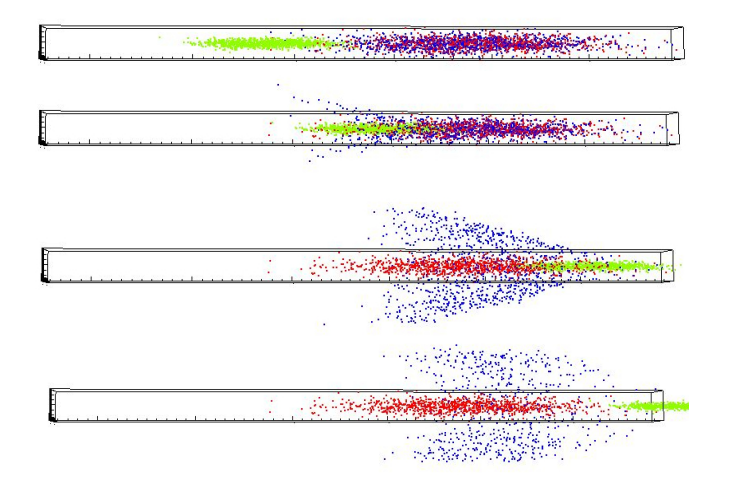

Figure: Muon bunch in lithiu[m a](#page-30-0)[bso](#page-32-0)[r](#page-30-0)[be](#page-31-0)[r](#page-32-0)  $QQ$ 

<span id="page-31-0"></span>Roman Samulyak [Conservative Particle-Mesh Algorithms and Parallel Software for Electromagnetism and Applications](#page-0-0) and Applications and Applications and Applications and Applications and Applications and Applications and App

[Muon Collider and Neutrino Factory](#page-26-0) [Muon Cooling: Theory and Previous Studies](#page-27-0) [Simulation of Muon Cooling](#page-29-0)

#### Muon Scattering on Lithium Plasma

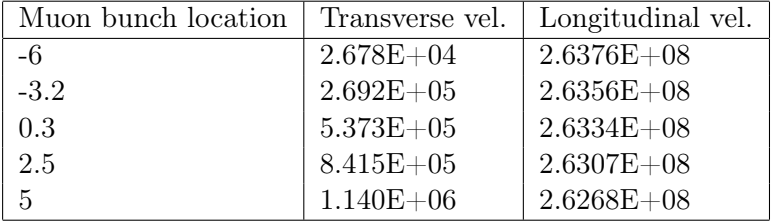

イロト イ母ト イヨト イヨト

<span id="page-32-0"></span> $299$ 

э